## Encrypt/Decrypt long string with PHP OpenSSL & key pairs

Have you ever tried to encrypt/decrypt long string (could be a JSON encoded string of an object?) with PHP OpenSSL and key pairs (private – public key)? If yes, you could face the problem: returned value is NULL when your string is too long, is it a bug???

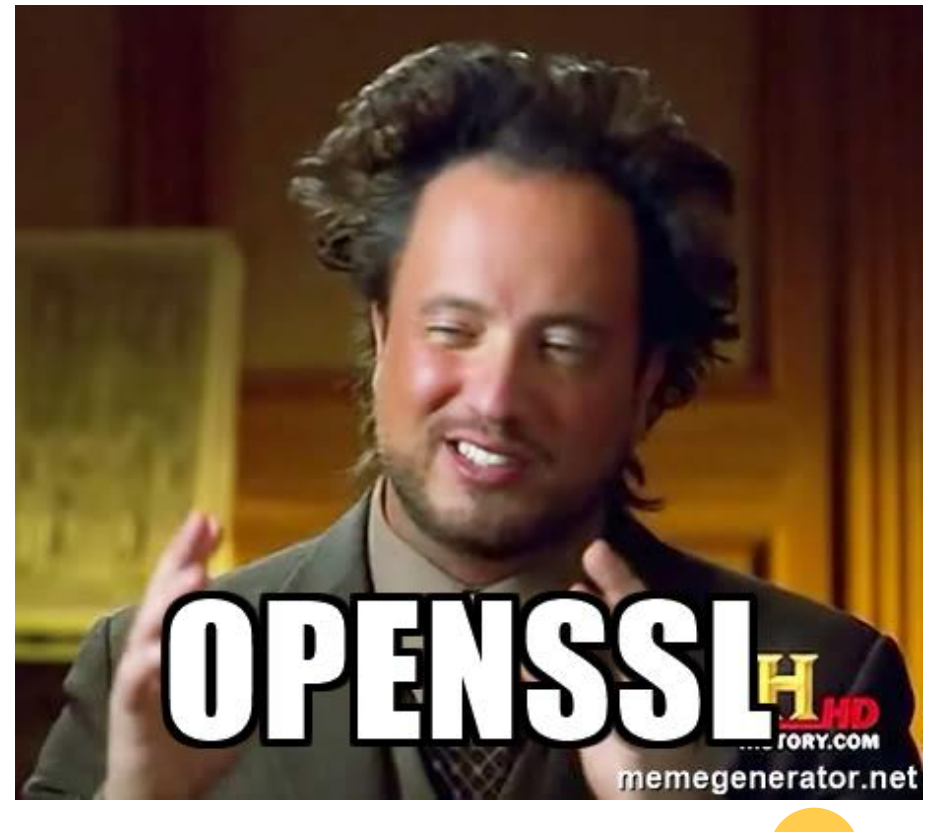

No, it's just a limitation of OpenSSL's algorithm So how we can do it? Well, we can just use OpenSSL's encrypt method with key & IV, it allows long string encryption, but we will lose the profit of key pair. Because openssl encrypt will encrypt with key & IV, but we don't want to share this key & IV (and that's why we want to use key pair encryption). And then it's probably not the solution which makes you happy.

Hey, but how's about we will use both (openssl\_encrypt and openssl\_private\_encrypt)?

The idea is: We will create a key & IV (randomly? like current unix time plus random number), use them to encrypt the data. We also encrypt the key & IV with our private key. Then we share the encrypted data with encrypted key & IV. To decrypt data, your friend will need to use the public key to decrypt the key & IV, then use this key & IV to decrypt the encrypted data you sent.

Let's go to the example:

## • **Encryption**

- Create random key
- $spassword = shall(microtime(true) . rand());$
- Encrypt the key (given private key  $=$  key.private)
- openssl\_private\_encrypt(\$password, \$passwordCrypted, file\_get\_contents("key.private"), OPENSSL\_PKCS1\_OAEP\_PADDING);
- \$passwordCrypted = base64 encode(\$passwordCrypted);
- Create IV, here I just make IV based on key, to simplify the process
- $\bullet$  \$iv = substr(md5(\$passwordCrypted), 0, 16);
- Finally, encrypt data with key (given \$data = the(mixed) data you want to encrypt)
- \$dataCrypted = openssl encrypt(json encode(\$data), 'aes128', \$password, false,  $siv$ :
- Now you can share the data to your friend:
- \$passwordCrypted: Encrypted key
- **\$dataCrypted:** Encrypted data

## • **Decryption**

- Decrypt the key (given public key  $=$  key.pub)
- openssl\_public\_decrypt(base64\_decode(\$passwordCrypted), \$passwordDecrypted, file\_get\_contents("key.pub"));
- Get the IV
- $\bullet$   $\sharp$ iv = substr(md5( $\sharp$ passwordCrypted), 0, 16);
- Decrypt the data
- \$dataDecrypted = json\_decode(openssl\_decrypt(\$dataCrypted, 'aes128', \$passwordDecrypted, false, \$iv, OPENSSL\_PKCS1\_OAEP\_PADDING));